# **XML for Beginners**

#### **Ralf Schenkel**

- *1. XML – the Snake Oil of the Internet age?*
- *2. Basic XML Concepts*
- *3. Defining XML Data Formats*
- *4. Querying XML Data*

# **Snake Oil?**

- *Snake Oil* is the all-curing drug these strange guys in wild-west movies sell, travelling from town to town, but visiting each town only once.
- Google: "snake oil" xml

 $\Rightarrow$  some 2000 hits

- "XML revolutionizes software development"
- "XML is the all-healing, world-peace inducing tool for computer processing"
- "XML enables application portability"
- "Forget the Web, XML is the new way to business"
- "XML is the cure for your data exchange, information integration, data exchange, [x-2-y], [you name it] problems"
- "XML, the Mother of all Web Application Enablers"
- "XML has been the best invention since sliced bread"

# **XML is not…**

- **A replacement for HTML**(but HTML can be generated from XML)
- **A presentation format** (but XML can be converted into one)
- **A programming language**(but it can be used with almost any language)
- **A network transfer protocol** (but XML may be transferred over a network)
- **A database**

(but XML may be stored into a database)

### **But then – what is it?**

**XML is a meta markup language for text documents / textual data**

### **XML allows to define languages** (,,applications<sup>"</sup>) to represent text **documents / textual data**

# **XML by Example**

**<article>**

**<author>Gerhard Weikum</author> <title>The Web in 10 Years</title> </article>**

- •Easy to understand for human users
- Very expressive (semantics along with the data)
- Well structured, easy to read and write from programs

This looks nice, but…

# **XML by Example**

```
… this is XML, too:
```
**<t108>**

**<x87>Gerhard Weikum</x87><g10>The Web in 10 Years</g10></t108>**

- Hard to understand for human users
- Not expressive (no semantics along with the data)
- Well structured, easy to read and write from programs

# **XML by Example**

… and what about this XML document:

**<data>**

**ch37fhgks73j5mv9d63h5mgfkds8d984lgnsmcns983</data>**

- •Impossible to understand for human users
- Not expressive (no semantics along with the data)
- Unstructured, read and write only with special programs

The actual benefit of using XML highly dependson the design of the application.

# **Possible Advantages of Using XML**

- Truly Portable Data
- Easily readable by human users
- Very expressive (semantics near data)
- Very flexible and customizable (no finite tag set)
- •Easy to use from programs (libs available)
- Easy to convert into other representations(XML transformation languages)
- Many additional standards and tools
- Widely used and supported

### **App. Scenario 1: Content Mgt.**

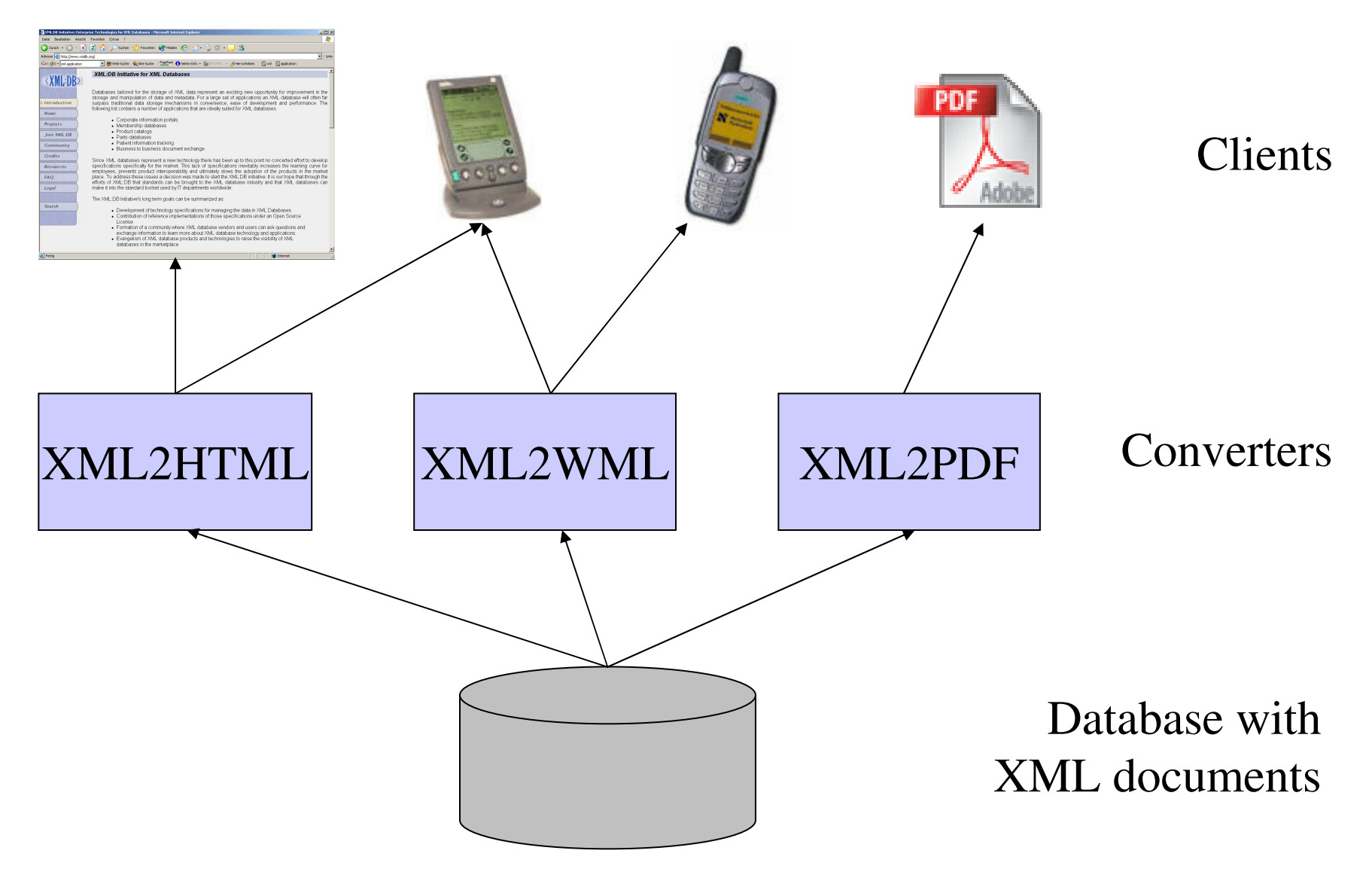

# **App. Scenario 2: Data Exchange**

Buyer

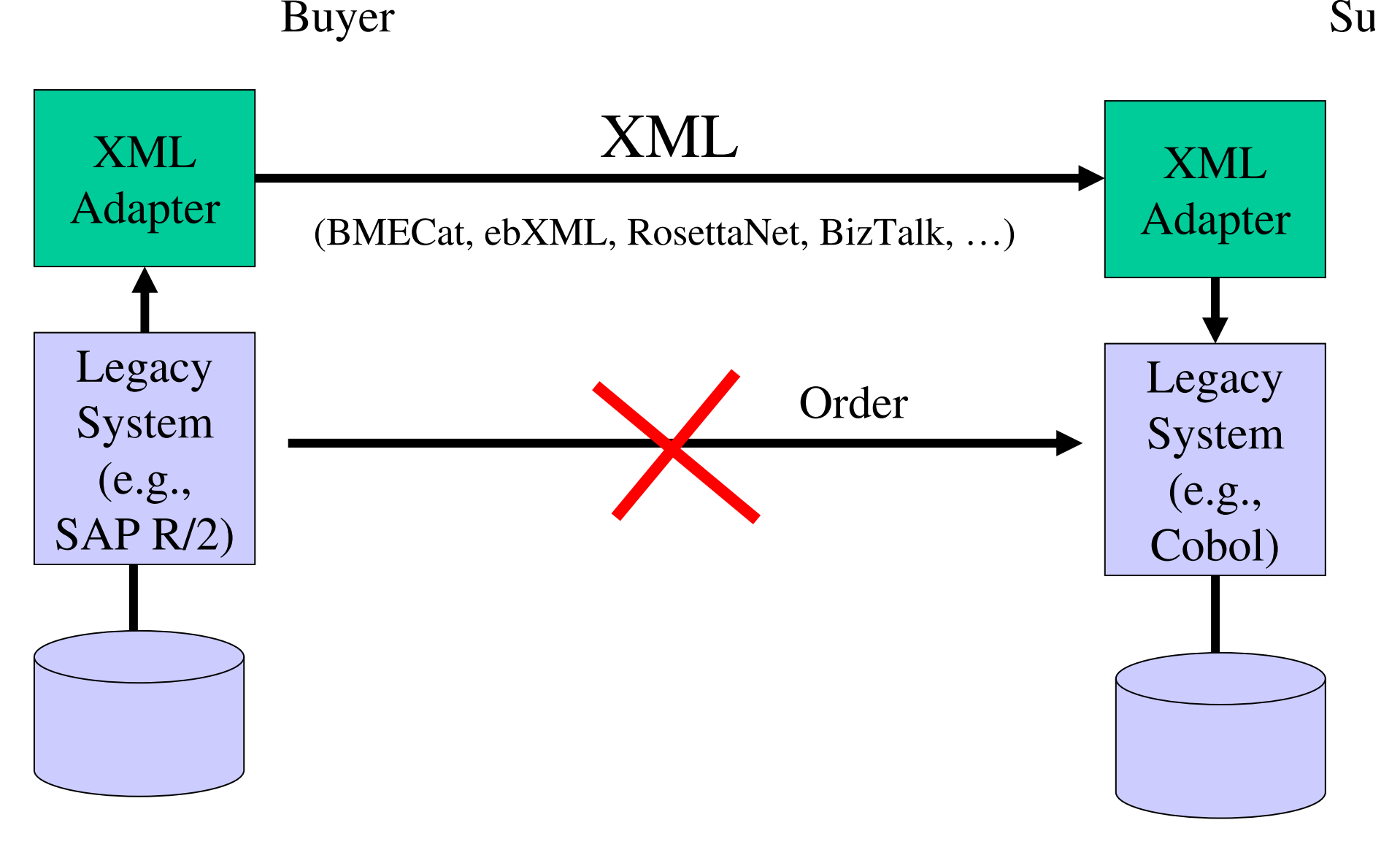

# **App. Scenario 3: XML for Metadata**

**<rdf:RDF**

**ス** Datei Bear  $\circ$   $\circ$   $\circ$  $\sqrt{2}$   $\sqrt{2}$ 

 **<rdf:Description rdf:about="http://www-dbs/Sch03.pdf"> <dc:title>A Framework for…</dc:title> <dc:creator>Ralf Schenkel</dc:creator> <dc:description>While there are...</dc:description> <dc:publisher>Saarland University</dc:publisher> <dc:subject>XML Indexing</dc:subject> <dc:rights>Copyright ...</dc:rights> <dc:type>Electronic Document</dc:type> <dc:format>text/pdf</dc:format><dc:language>en</dc:language> </rdf:Description></rdf:RDF>** 

for intra- or inter-document links. In addition, it is unclear for many of the approaches if they are applicable for Web-scale document collections. In this paper we present a new proposal for a frame work for path indexing that integrates the existing indexing approaches and supports both links and large, inter-linked document collections. Addition ally, we identify tasks that could be done as a part of a student's project.

data graph  $G = (V, E)$  for an XML document  $d$  (this graph is typically directed, but may also be treated as an undirected graph for some appli cations), and compute its transitive closure  $C =$  $(V, E')$ . Here, C is graph that has a (directed) edge from x to y if there is a path from x to y in G. The adjacency matrix  $A$  of  $C$  then serves as path index for the document: There is a path from  $x$  to  $y$  in G iff  $A[x, y] = 1$ . As an extension of this struc ture, one may store the distance of two elements.

 $\boxed{\Phi}$   $\rightarrow$   $\boxed{1 \text{ von } 9$   $\rightarrow$   $\rightarrow$   $\boxed{1}$  209,9 x 297 mm  $\boxed{1}$   $\boxed{1}$   $\boxed{1}$   $\boxed{1}$ 

# **App. Scenario 4: Document Markup**

```
<article>
```

```
<section id="1" title="Intro">
```

```
This article is about <index>XML</index>.
```
**</section>**

```
<section id="2" title="Main Results">
```

```
<name>Weikum</name> <cite idref="Weik01"/> shows
the following theorem (see Section <ref idref="1"/>)
```

```
\n  < theorem id= , theo:1" source= , Weik01">
```

```
For any XML document x, ...
```

```
</theorem>
```

```
</section>
```

```
<literature>
```

```
<cite id="Weik01"><author>Weikum</author></cite>
</literature>
```

```
</article>
```
# **App. Scenario 4: Document Markup**

- Document Markup adds structural and semanticinformation to documents, e.g.
	- –Sections, Subsections, Theorems, …
	- –Cross References
	- –Literature Citations
	- –Index Entries
	- –Named Entities
- • This allows queries like
	- –Which articles cite Weikum's XML paper from 2001?
	- –Which articles talk about (the named entity), Weikum"?

# **XML for BeginnersPart 2 – Basic XML Concepts**

*2.1 XML Standards by the W3C2.2 XML Documents2.3 Namespaces*

# **2.1 XML Standards – an Overview**

- XML Core Working Group:
	- XML 1.0 (Feb 1998), 1.1 (candidate for recommendation)
	- XML Namespaces (Jan 1999)
	- XML Inclusion (candidate for recommendation)
- XSLT Working Group:
	- XSL Transformations 1.0 (Nov 1999), 2.0 planned
	- XPath 1.0 (Nov 1999), 2.0 planned
	- eXtensible Stylesheet Language XSL(-FO) 1.0 (Oct 2001)
- XML Linking Working Group:
	- XLink 1.0 (Jun 2001)
	- XPointer 1.0 (March 2003, 3 substandards)
- XQuery 1.0 (Nov 2002) plus many substandards
- •XMLSchema 1.0 (May 2001)

…

•

April 29th, 2003

# **2.2 XML Documents**

#### What's in an XML document?

- Elements
- $\bullet$ Attributes
- plus some other details(see the Lecture if you want to know this)

**<article>**

```
<author>Gerhard Weikum</author>
```

```
<title>The Web in Ten Years</title>
```
**<text>**

```
<abstract>In order to evolve...</abstract>
```

```
<section number="1" title="Introduction">
```

```
The <index>Web</index> provides the universal...</section>
```
**</text>**

**</article>**

**<article>**

**Freely definable tags**

- **<author>Gerhard Weikum</author>**
- **<title>The Web in Ten Years</title>**

**<text>**

**<abstract>In order to evolve...</abstract>**

**<section number="1" title="Introduction">**

The <index>Web</index> provides the universal... **</section>**

**</text>**

**</article>**

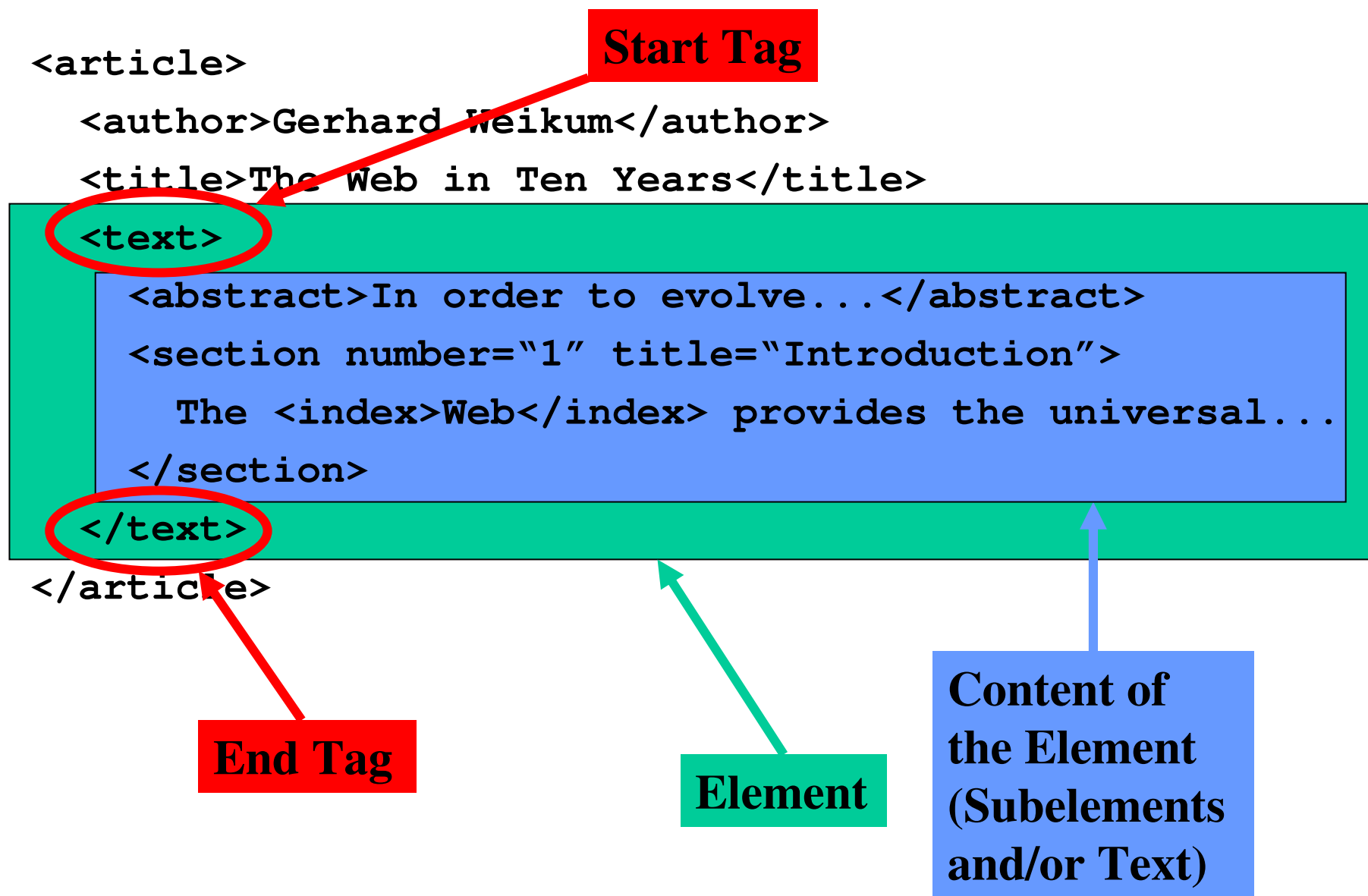

**<article>**

```
<author>Gerhard Weikum</author>
```

```
<title>The Web in Ten Years</title>
```
**<text>**

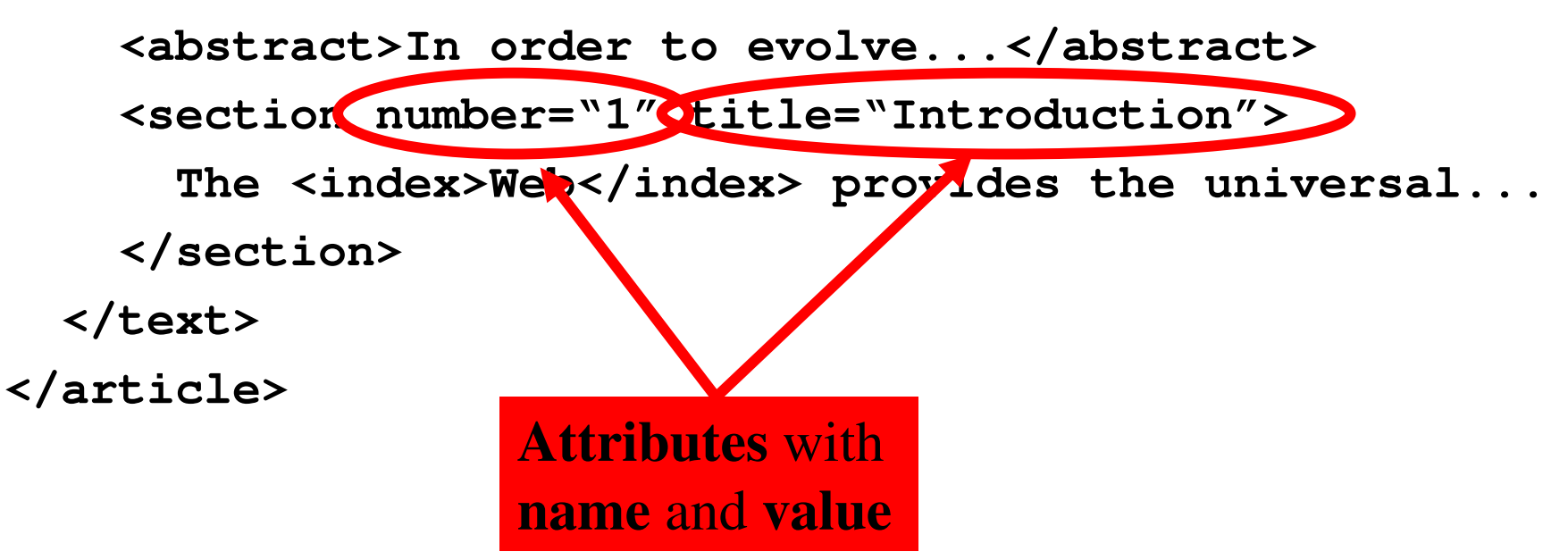

# **Elements in XML Documents**

- • (Freely definable) **tags**: **article**, **title**, **author**
	- –with start tag: **<article>** etc.
	- and end tag: **</article>** etc.
- •**Elements**: **<article> ... </article>**
- •Elements have <sup>a</sup>**name** (**article**) and a **content** (**...**)
- •Elements may be nested.
- $\bullet$ Elements may be empty: **<this\_is\_empty/>**
- $\bullet$  Element content is typically parsed character data (PCDATA), i.e., strings with special characters, and/or nested elements (*mixedcontent* if both).
- $\bullet$  Each XML document has exactly one root element and forms <sup>a</sup> tree.
- $\bullet$ Elements with a common paren<sup>t</sup> are ordered.

# **Elements vs. Attributes**

Elements may have **attributes** (in the start tag) that have <sup>a</sup>**name** and<sup>a</sup>**value**, e.g. **<section number="1">**.

What is the difference between elements and attributes?

- • Only one attribute with a given name per element (but an arbitrarynumber of subelements)
- • Attributes have no structure, simply strings (while elements canhave subelements)

As a *rule of thumb*:

- •Content into elements
- •Metadata into attributes

Example:

```
<person born="1912-06-23" died="1954-06-07">
```
**Alan Turing</person> proved that…**

### **XML Documents as Ordered Trees**

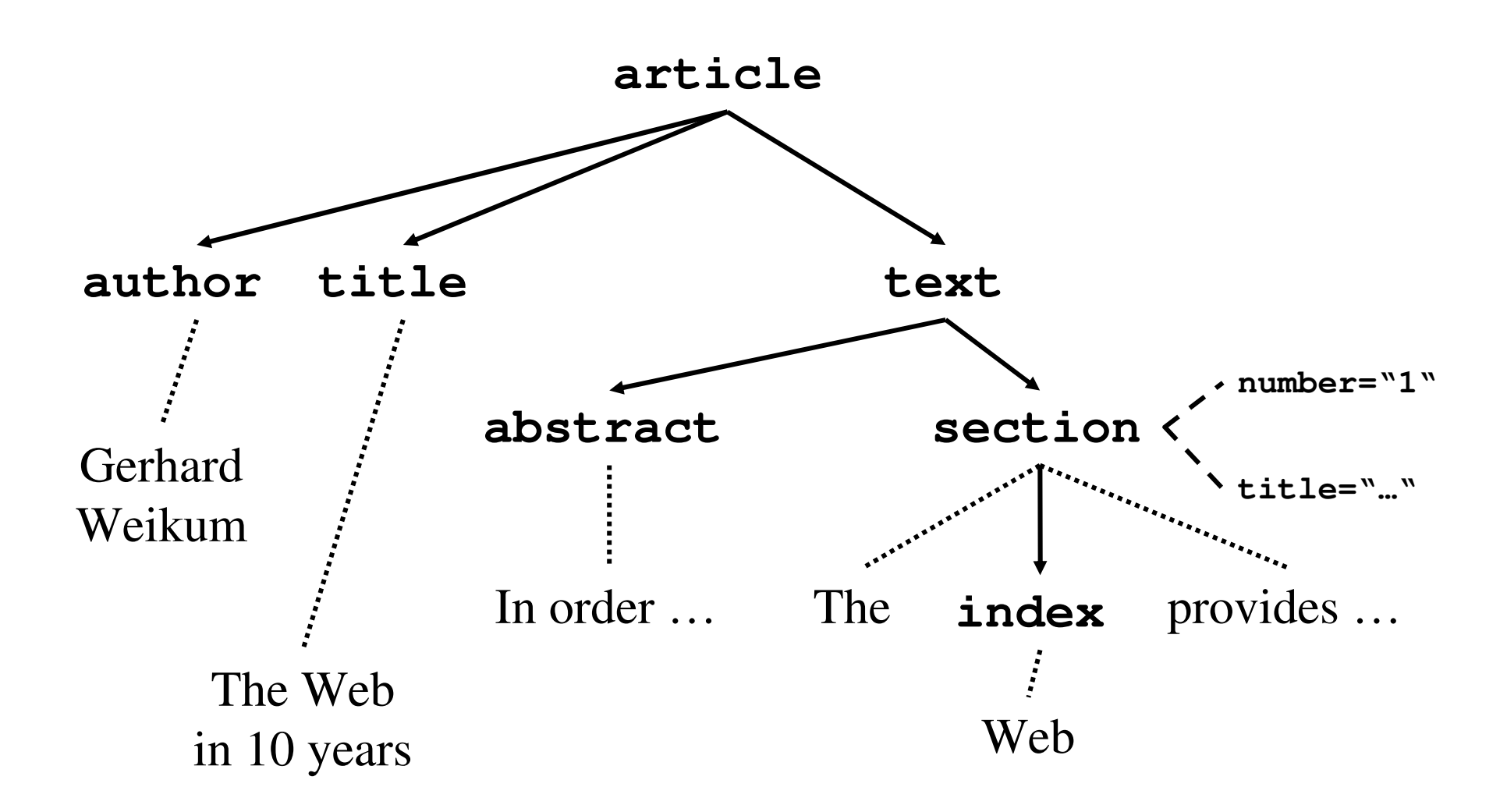

# **More on XML Syntax**

- Some special characters must be escaped using **entities:**
	- **<** → **<**

**&** → **&**<br>(will be conve (will be converted back when reading the XML doc)

- Some other characters may be escaped, too:
	- **>** → **>**
	- **"**m → "<br>banos:
	- **'** <sup>→</sup> **'**

# **Well-Formed XML Documents**

- A **well-formed** document must adher to, among others, the following rules:
- Every start tag has a matching end tag.
- •Elements may nest, but must not overlap.
- •There must be exactly one root element.
- Attribute values must be quoted.
- • An element may not have two attributes with the samename.
- Comments and processing instructions may not appearinside tags.
- No unescaped **<sup>&</sup>lt;** or **&** signs may occur inside character data.

# **Well-Formed XML Documents**

- A **well-formed** document must adher to, among others, the following rules:
- •Every start tag has a matching end tag.
- •Elements may nest, but must not overlap.
- •The **Only** well-formed documents
- •Attribute values must be quoted. •An can be processed by Arrive me **can be processed by XML**

#### **parsers.**

- Comments and processing instructions may not appearinside tags.
- No unescaped **<sup>&</sup>lt;** or **&** signs may occur inside character data.

nam

### **2.3 Namespaces**

**<library>**

**<description>Library of the CS Department</description> <book bid="HandMS2000">**

**<title>Principles of Data Mining</title>**

**<description>**

**Short introduction to <em>data mining</em>, useful**

**for the IRDM course**

**</description>**

**</book>**

**</library>**

**Semantics of the description element is ambigous Content may be defined differentlyRenaming may be impossible (standards!)**

⇒ Disambiguation of separate XML applications using<br>unique prefixes unique prefixes

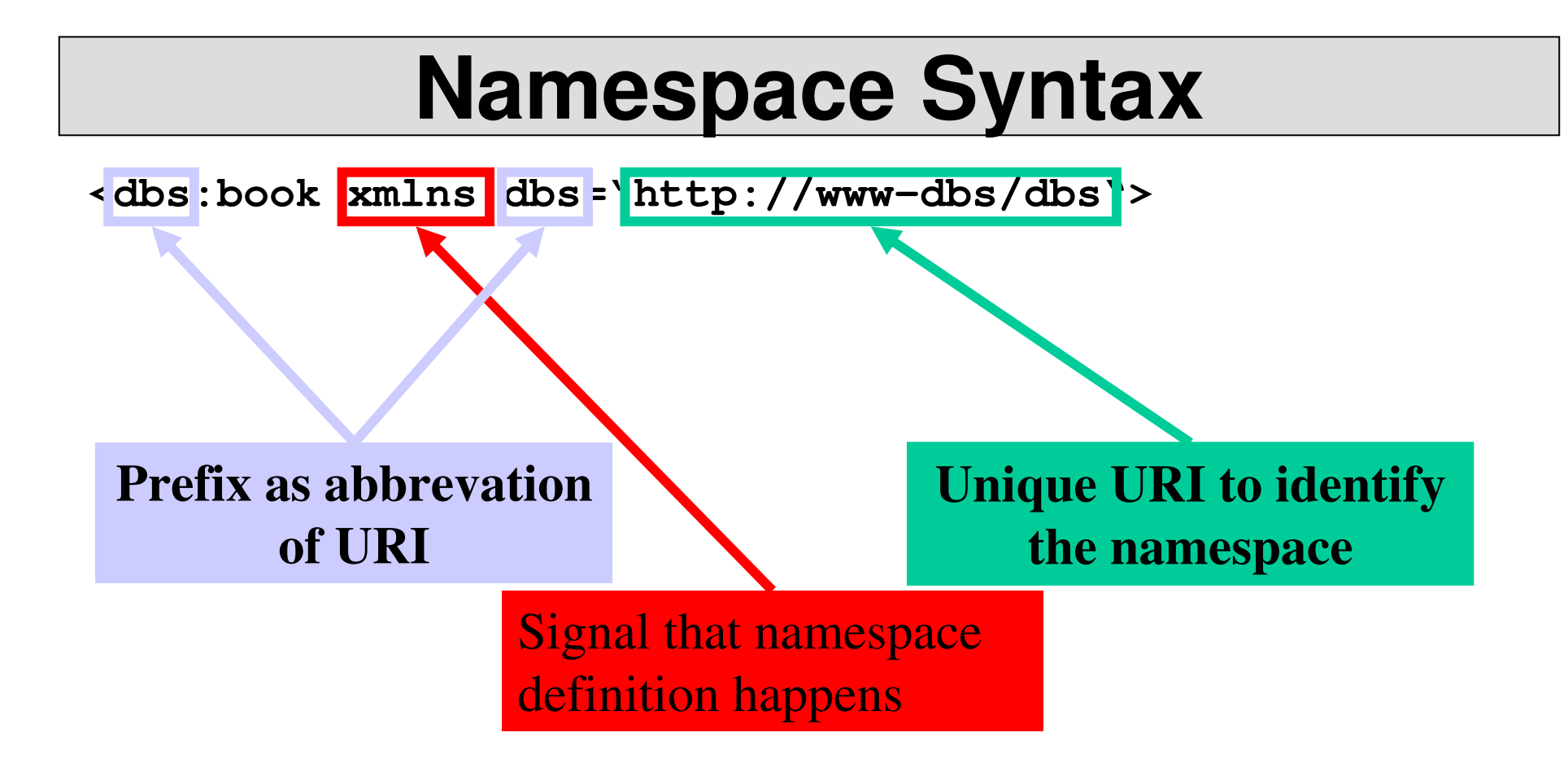

### **Namespace Example**

```
<dbs:book xmlns:dbs="http://www-dbs/dbs">
  <dbs:description> ... </dbs:description><dbs:text><dbs:formula><mathml:math
xmlns:mathml="http://www.w3.org/1998/Math/MathML">...</mathml:math></dbs:formula></dbs:text></dbs:book>
```
### **Default Namespace**

- Default namespace may be set for an element and itscontent (but *not* its attributes): **<book xmlns="http://www-dbs/dbs"> <description>...</description><book>**
- Can be overridden in the elements by specifying thenamespace there (using prefix or default namespace)

# **XML for BeginnersPart 3 – Defining XML Data Formats**

*3.1 Document Type Definitions3.2 XML Schema (very short)*

# **3.1 Document Type Definitions**

Sometimes XML is *too* flexible:

- Most Programs can only process a subset of all possibleXML applications
- For exchanging data, the format (i.e., elements, attributes and their semantics) must be fixed
- <sup>⇒</sup>**Document Type Definitions** (**DTD**) for establishing thevocabulary for one XML application (in some sense comparable to *schemas* in databases)
- A document is **valid with respect to a DTD** if it conforms to the rules specified in that DTD.
- Most XML parsers can be configured to validate.

# **DTD Example: Elements**

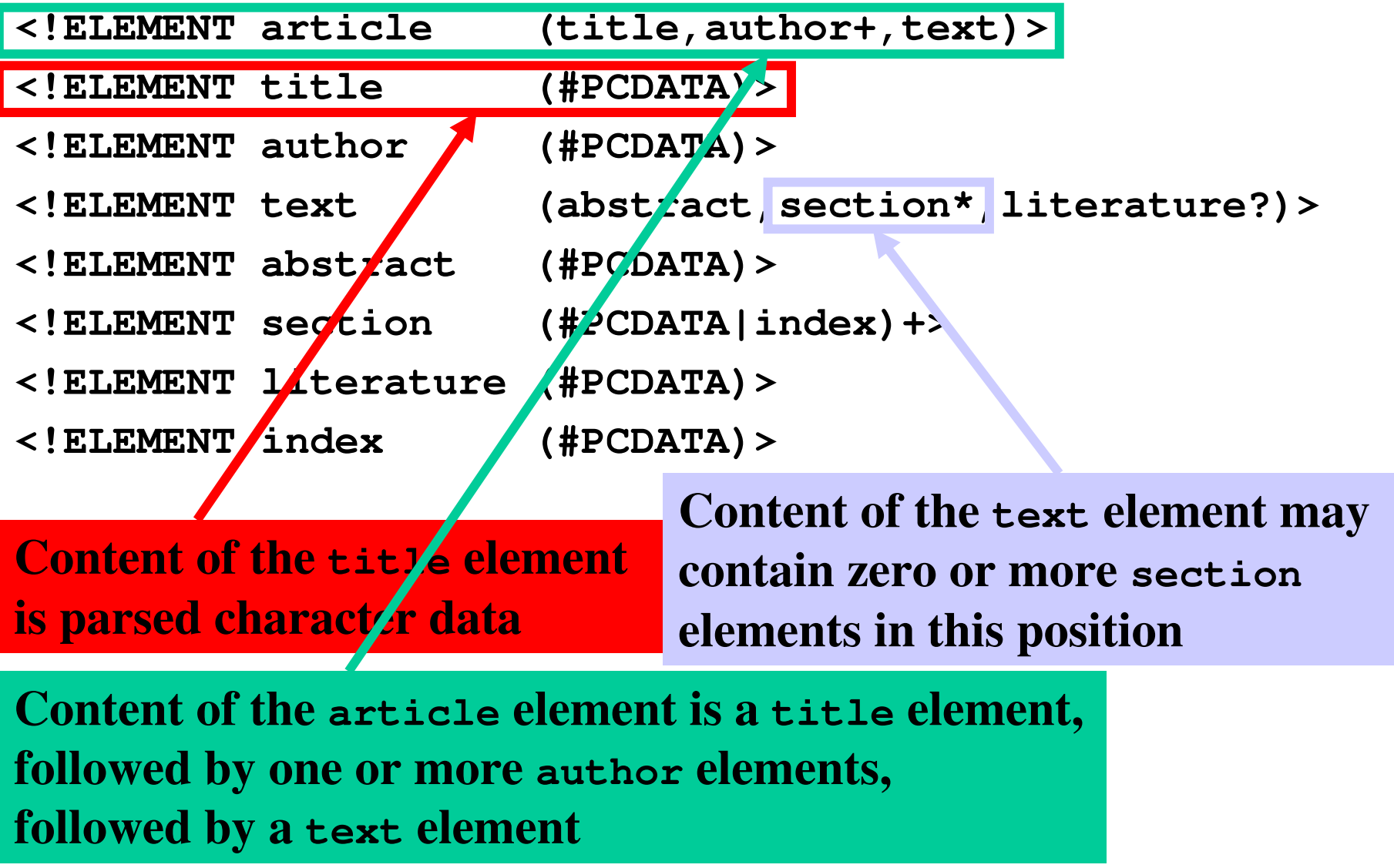

# **Element Declarations in DTDs**

One element declaration for each element type:

**<!ELEMENT element\_name content\_specification>**

where **content\_specification** can be

- •**(#PCDATA)** parse<sup>d</sup> character data
- •**(child)** one child element
- •**(c1,…,cn)** a sequence of child elements c1…cn
- •**(c1|…|cn)** one of the elements c1…cn

For each componen<sup>t</sup> **<sup>c</sup>**, possible counts can be specified:

- $c$ exactly one such element
- $c +$ one or more
- $c^*$ zero or more
- $c?$ zero or one

Plus arbitrary combinations using parenthesis:

#### **<!ELEMENT f ((a|b)\*,c+,(d|e))\*>**

## **More on Element Declarations**

- Elements with mixed content:
	- **<!ELEMENT text (#PCDATA|index|cite|glossary)\*>**
- Elements with empty content:

**<!ELEMENT image EMPTY>**

• Elements with arbitrary content (this is nothing forproduction-level DTDs):

**<!ELEMENT thesis ANY>**

# **Attribute Declarations in DTDs**

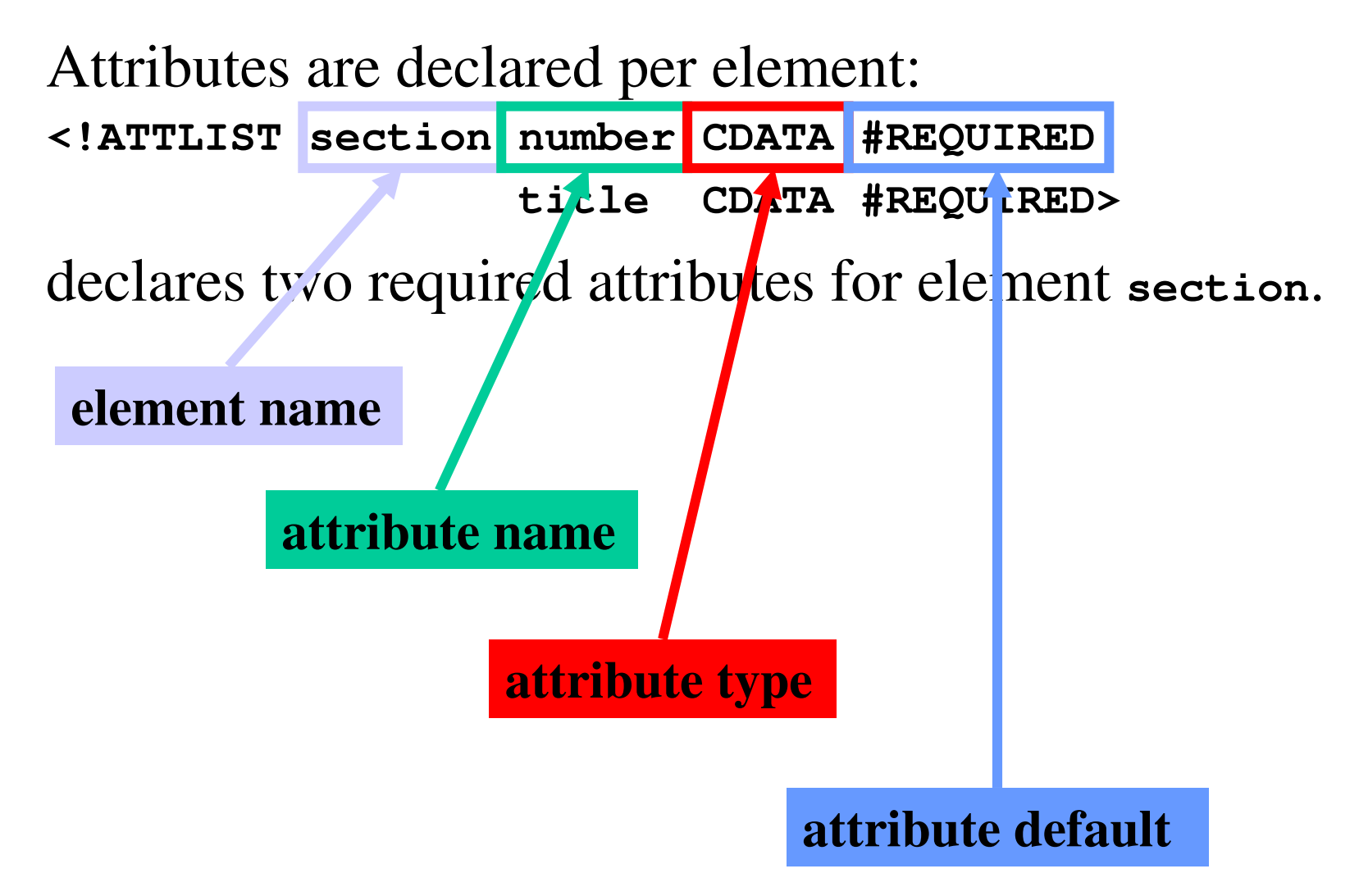

# **Attribute Declarations in DTDs**

Attributes are declared per element:**<!ATTLIST section number CDATA #REQUIRED title CDATA #REQUIRED>**declares two required attributes for element **section**.

Possible attribute defaults:

- •**#REQUIRED** is required in each element instance
- •**#IMPLIED** is optional
- •**#FIXED default** always has this default value
- • **default** has this default value if the attribute is omitted from the element instance

# **Attribute Types in DTDs**

- •**CDATA** string data
- • **(A1|…|An)** enumeration of all possible values of theattribute (each is XML name)
- •**ID** unique XML name to identify the element
- • **IDREF** refers to **ID** attribute of some other element  $($ , intra-document link $\mathcal{L}$
- •**IDREFS** list of **IDREF**, separated by white space
- •plus some more

### **Attribute Examples**

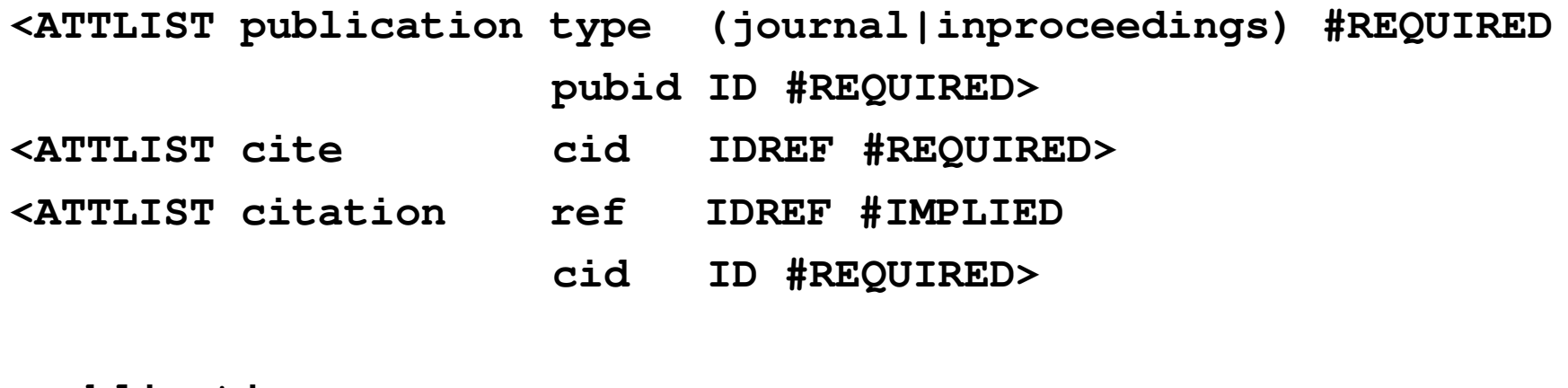

```
<publications>
```

```
<publication type="journal" pubid="Weikum01">
  <author>Gerhard Weikum</author>
  <text>In the Web of 2010, XML <cite cid="12"/>...</text>
  <citation cid="12" ref="XML98"/>
  <citation cid="15">...</citation>
</publication><publication type="inproceedings" pubid="XML98">
 <text>XML, the extended Markup Language, ...</text>
</publication>
```

```
</publications>
```
### **Attribute Examples**

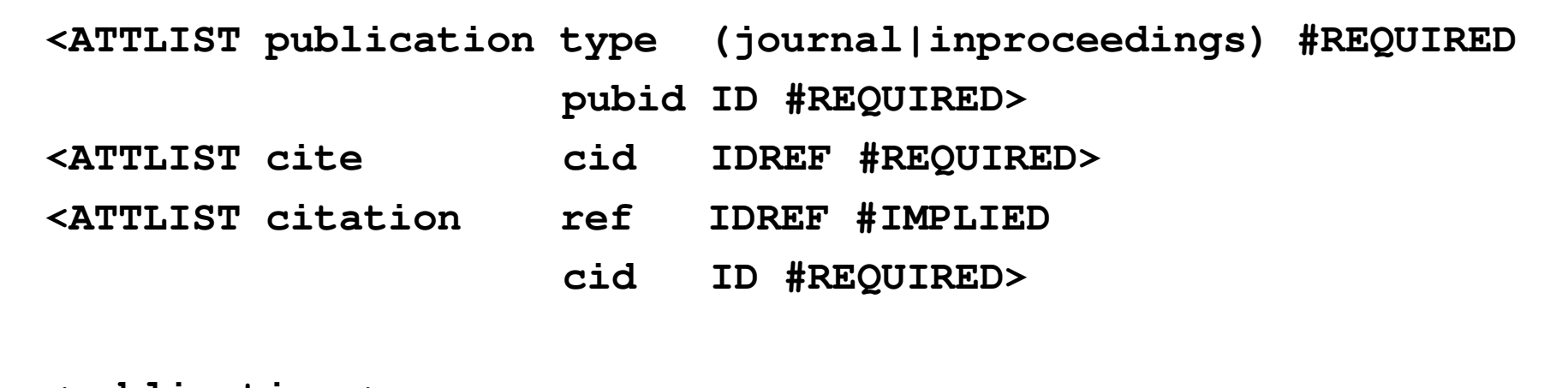

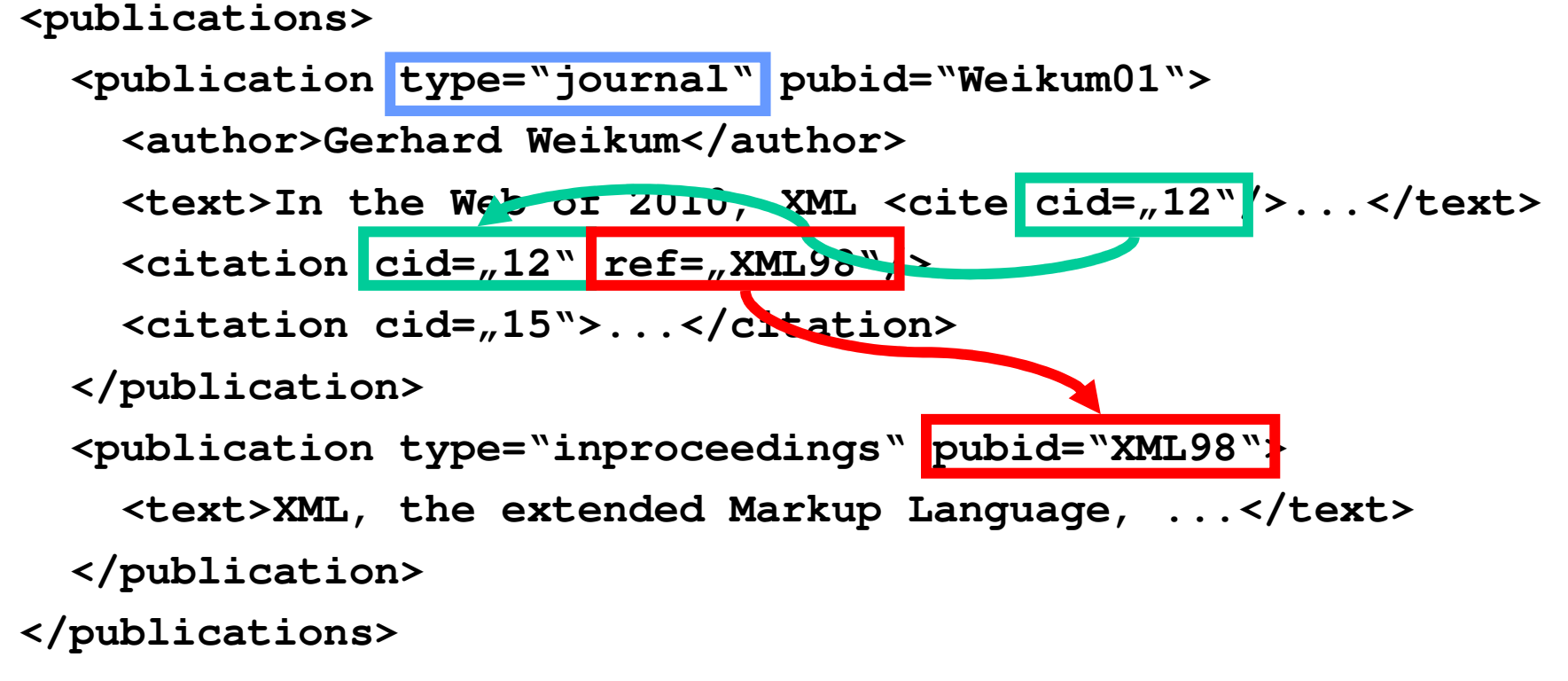

# **Linking DTD and XML Docs**

• Document Type Declaration in the XML document:

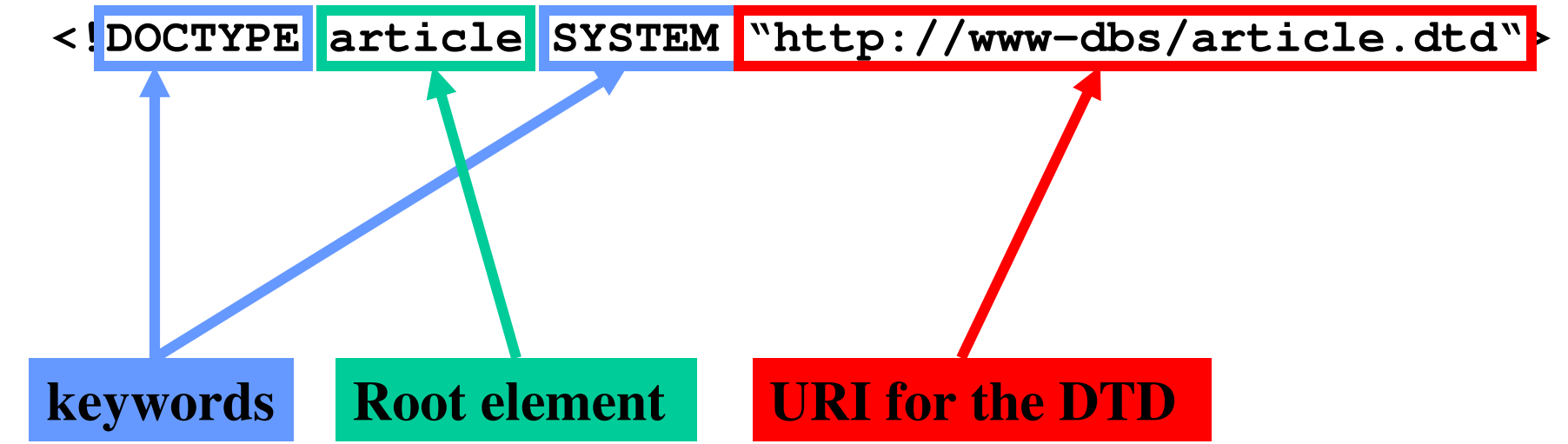

# **Linking DTD and XML Docs**

```
• Internal DTD:<?xml version="1.0"?>
  <!DOCTYPE article [
    <!ELEMENT article (title,author+,text)>
     ...<!ELEMENT index (#PCDATA)>
  ]><article>...</article>
```
• Both ways can be mixed, internal DTD overwritesexternal entity information:

```
<!DOCTYPE article SYSTEM "article.dtd" [
```

```
<!ENTITY % pub_content (title+,author*,text)
```
## **Flaws of DTDs**

- No support for basic data types like integers, doubles, dates, times, …
- No structured, self-definable data types
- No type derivation
- id/idref links are quite loose (target is not specified)

# ⇒ XML Schema

# **3.2 XML Schema Basics**

- XML Schema is an XML application
- Provides simple types (string, integer, dateTime, duration, language, …)
- Allows defining possible values for elements
- •Allows defining types derived from existing types
- •Allows defining complex types
- •Allows posing constraints on the occurrence of elements
- Allows forcing uniqueness and foreign keys
- Way too complex to cover in an introductory talk

# **Simplified XML Schema Example**

```
<xs:schema>
<xs:element name="article">
    <xs:complexType><xs:sequence>
<xs:element name="author" type="xs:string"/>
        <xs:element name="title" type="xs:string"/> 
        <xs:element name="text">
          <xs:complexType><xs:sequence>
<xs:element name="abstract" type="xs:string"/>
              <xs:element name="section" type="xs:string"
                          minOccurs="0" maxOccurs="unbounded"/>
            </xs:sequence>
</xs:complexType></xs:element></xs:sequence>
</xs:complexType></xs:element></xs:schema>
```
April 29th, 2003

# **XML for BeginnersPart 4 – Querying XML Data**

*4.1 XPath4.2 XQuery*

### **Querying XML with XPath and XQuery**

XPath and XQuery are query languages for XML data, both standardized by the W3C and supported by various database products. Their search capabilities include

- **logical conditions** over element and attribute content (first-order predicate logic a la SQL; simple conditions only in XPath)
- **regular expressions** for pattern matching of element names along paths or subtrees within XML data
- + joins, grouping, aggregation, transformation, etc. (XQuery only)

In contrast to database query languages like SQL an XML querydoes not necessarily (need to) know a fixed structural schemafor the underlying data.

A **query result** is a set of qualifying nodes, paths, subtrees, or subgraphs from the underyling data graph, or a set of XML documents constructed from this raw result.

# **4.1 XPath**

- XPath is a simple language to identify parts of the XML document (for further processing)
- XPath operates on the tree representation of the document
- Result of an XPath expression is a set of elements orattributes
- Discuss abbreviated version of XPath

# **Elements of XPath**

- An XPath expression usually is <sup>a</sup>**location path** that consists of **location steps**, separated by **/**: **/article/text/abstract**: selects all **abstract** elements
- A leading **/** always means the root element
- Each location step is evaluated in the context of a nodein the tree, the so-called **context node**
- Possible location steps:
	- child element **<sup>x</sup>**: select all child elements with name **<sup>x</sup>**
	- Attribute **@x**: select all attributes with name **<sup>x</sup>**
	- Wildcards **\*** (any child), **@\*** (any attribute)
	- Multiple matches, separated by **<sup>|</sup>**: **x|y|z**

# **Combining Location Steps**

• Standard: **/** (context node is the result of the precedinglocation step)

**article/text/abstract** (all the abstract nodes of articles)

- Select any descendant, not only children: **//article//index** (any index element in articles)
- Select the paren<sup>t</sup> element: **..**
- Select the content node: **.**

The latter two are important when using **predicates**.

# **Predicates in Location Steps**

- Added with **[**] to the location step
- • Used to restricts elements that qualify as result of a location step to those that fulfil the predicate:
	- –**a[b]** elements **<sup>a</sup>** that have a subelement **<sup>b</sup>**
	- **a[@d]** elements **<sup>a</sup>** that have an attribute **<sup>d</sup>**
	- – Plus conditions on content/value:
		- $\cdot$  a[b=<sub>"</sub>c"]
		- **A[@d>7]**
		- **<, <=, >=, !=, …**

# **XPath by Example**

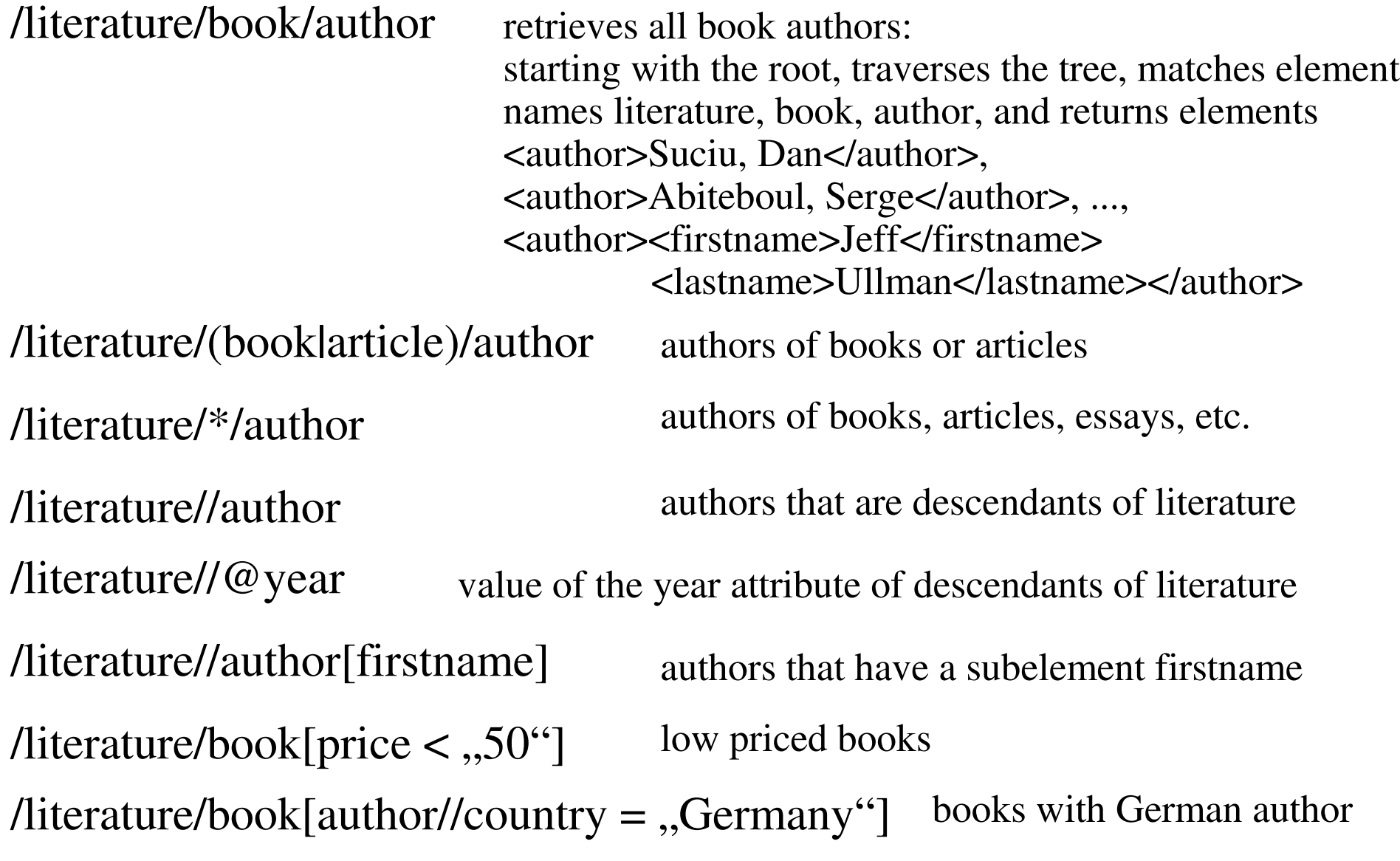

# **4.2 Core Concepts of XQuery**

 XQuery is an extremely powerful query language for XML data. A query has the form of a so-called FLWR expression:

```
FOR $var1 IN expr1, $var2 IN expr2, ...
LET $var3 := expr3, $var4 := expr4, ...WHERE condition
RETURN result-doc-construction
```
The FOR clause evaluates expressions (which may be XPath-stylepath expressions) and binds the resulting elements to variables. For a given binding each variable denotes exactly one element.

The LET clause binds entire sequences of elements to variables.

The WHERE clause evaluates a logical condition with each of the possible variable bindings and selects those bindings thatsatisfy the condition.

The RETURN clause constructs, from each of the variable bindings, an XML result tree. This may involve grouping and aggregationand even complete subqueries.

# **XQuery Examples**

```
// find Web-related articles by Dan Suciu from the year 1998<results> {
FOR $a IN document("literature.xml")//article
   FOR $n IN $a//author, $t IN $a/title
   WHERE $a/@year ="1998"
        AND contains($n, "Suciu") AND contains($t, "Web") 
   RETURN <result> $n $t </result> } </results>
```
// find articles co-authored by authors who have jointly written a book after 1995 **<results> { FOR \$a IN document("literature.xml")//article FOR \$a1 IN \$a//author, \$a2 IN \$a//author WHERE SOME \$b IN document("literature.xml")//book SATISFIES \$b//author = \$a1 AND \$b//author = \$a2 AND \$b/@year>"1995" RETURN** <result> \$a1 \$a2 <wrote> \$a </wrote> </result> } **</results>**

### **Summary and Outlook**

#### You should give one, I won't.